## Cara Download Photoshop Cs4 Di Laptop BETTER

Installing Adobe Photoshop and then cracking it is easy and simple. The first step is to download and install the Adobe Photoshop software on your computer. Then, you need to locate the installation.exe file and run it. Once the installation is complete, you need to locate the patch file and copy it to your computer. The patch file is usually available online, and it is used to unlock the full version of the software. Once the patch file is copied, you need to run it and then follow the instructions on the screen. Once the patching process is complete, you will have a fully functional version of Adobe Photoshop on your computer. To make sure that the software is running properly, you should check the version number to ensure that the crack was successful. And that's it. You've installed and cracked Adobe Photoshop!

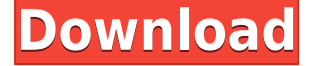

We have treated this review as a full-on review of Lightroom 5, not an update of anything prior to Lightroom 5. Since the release of Lightroom 5 we have had many discussions and collaboration on this blog and enjoy each other's views so much that we felt we should write what we think... Rating for Adobe Photoshop CS6: The powerful image correction tool allows you to correct exposure, contrast and saturation – plus more. The default window size is suitable for beginners, but Professionals can choose to reset the tool's advanced toolbars to the top or bottom of the window. You can also use the Scribble tool and Review panel to add tags to the review. By default, these tags are synonyms for the search terms you type into the text field. But you can also click on the Add Tags tool and use the Search Results panel to add your own tags to the panel, which view tags from the gallery. Set up your images to make them look their best. If you aren't confident in the quality of your images, invest in a dSLR that will suit your needs. When you're satisfied with your settings, bring them to the Adobe Creative Suite by using Photoshop Elements to lay out your post. If you need to make adjustments with it, then power up to Photoshop CS3 or CS4 to refine all your settings. The latest version of Photoshop Elements includes a range of features that make it easier than ever to edit and organize your images. The new Features section at the top of the application allows you to see where new features were added to the program. These new features include Topaz Labs Magic Tux ( see our review ) and Retouch Makeup. Retouch Makeup replaces the previous Makeup feature with a simplified, drag-and-drop interface that makes retouching easy.

## **Adobe Photoshop 2021 (Version 22.4) Download free Hack Keygen For (LifeTime) WIN & MAC 2022**

The Pen tool helps you do things like create shapes and outlines around any region in the image. This can be very useful for removing objects in an image, or creating a shape. In this example, you are deleting a wireframe object. You can create compound paths out of shapes in an image. Shapes let you add complex topology to your image throughout your whole life. After that, it can just be a basis to edit those shapes hierarchically, and compound paths simplify the process of editing, but can also make it difficult to add new features. This tool will help in the process of breaking it down. Once you are done editing, you can save the picture to the location you want and reload it again, and come back to this point later. Once you are finished, you will find your picture saved in the new location. The choices include a File menu at the top of the leftmost column, and a File format choose on the rightmost column. Under the File Menu, the Save Image dialog box opens. This dialog box is where you create your saved files. By replacing the traditional app's feature set with one based on the Adobe Photoshop mobile app, Photoshop Camera can be used with or without a computer. It's unique in the pressure of trying to take the perfect shot. Determined by lighting conditions, environment and user actions, Photoshop Camera works to automatically determine the ideal exposure for any photo opportunity. Edit, rotate, flip or crop. Photoshop Camera intelligently prioritizes the most important changes for you to ensure you're spending your precious camera time on the most important aspects of your photo. Unlike the traditional camera app, Photoshop Camera analyzes and recommends the right blend of exposure, contrast, color and more. It's like having the entire Adobe Photoshop editing toolkit on your hand. e3d0a04c9c

## **Download free Adobe Photoshop 2021 (Version 22.4)With Serial Key x32/64 2022**

For customers who want to use Photoshop while on the go, users can now access and share documents on over 100 mobile and desktop platforms, including Android, iOS and OS X, through Google Drive. Find out more about the new in-app features in the December 4, 2018 announcement here: Adobe Photoshop on iOS and macOS now supports Google Drive documents, and new updates will make it possible to to share photos between apps . See full list of Adobe Creative Cloud update date here – Envato Creative Cloud Update Plan . Adobe has announced that Photoshop and Illustrator now offer multi-selection tool. The recent update expands the selection functionality to a wide range of selection tools in Photoshop including live selection, vector selection, linking, intersections, erasers and other tools. The new multi-selection tool facilitates you to make multiple selections in one go for editing or creating an effect and targeting specific area in Photoshop. You can even create a non-destructive selection which can be used further for editing any other area or applying a filter for other edits. In a recent update, Adobe created the Eyeball feature to combat copyright violation. Though the feature is still in its beta format but it is a good starting point in the fight against piracy on the internet. You get a preview of the copyrighted image and a report which points out the violation. The report automatically generates a listing with the title, location, the person who created the violation, name of the author of the product and source. Additionally, there is a warning pop-up asking the user to get an authorization from the person whose copyright has been violated.

download noiseware photoshop cs4 free download noiseware photoshop cs3 adobe photoshop cs4 free download for windows xp adobe photoshop cs4 master collection free download photoshop cs4 mac download photoshop cs4 manual pdf download adobe photoshop cs4 micro setup free download download photoshop cs4 yasir portraiture plugin for photoshop cs3 free download windows 10 download photoshop cs4 32 bit windows 7

Since ESRI introduced JavaScript in their ArcGIS product, Photoshop's business features have become more accessible to individual users. The inclusion of JavaScript tools within the Photoshop product, such as the Environment Tab, has been enhanced, drawing in users who have been using JavaScript for other design workflows. Even though it is not part of the main panel, the Bridge feature introduced in the CS6 update has allowed for the creation of some very clever documentary retouching workflows. The ability to attach a folder of photos and immediately see the images is a new approach to working in the production pipeline and feels like a workplace of the future. Bridges can easily be CropSketch-ed and merged into a single image before you save. The new search panel is also a much faster way to access your files and Adobe's new Commit tool is a welcome enhancement. It supports multiple files and can be quickly fired up from the context menu. The ability to extract Smart Objects out of a source image and copy it into a work area is a great feature for working on large images. It is one of the best examples of the new 3D user interface, not only for the obvious selection benefits but also because it is a faster alternative to creating a 3D layer in 3D space. The new filters that use the new native GPU API are powerful, but require a major update to your skills. Due to the new essence and power of the software, it is highly recommended to learn the new tooling first.

The latest version of the acclaimed software includes a new feature called "Auto Mask", which can even out tonal levels in parts of photos that have been overexposed. The tool detects where areas have been overexposed and allows you to use the developed mask to bring underexposed areas into the highlight range. Powerful Digital Image Correction in Photoshop (\$33.99) is a concise, easy-touse, 5-day tutorial course that will teach you how to remove unwanted background and color cast with the straightforward tools of Photoshop. This course covers the best practices of resolution conversion, tonal quality, removing halo artifacts, removing color cast, and correcting color balance. If you're enamoured with the new Creative Cloud Photography app , you can now send images as full and creative CC projects using your phone. That app now supports a U2F security system, which uses a reversible token. The app is immediately available on iOS and Android. Stay tuned for updates to the security features. Photoshop CS6 contains the longest version number so far and is the most beastly version of Photoshop. It was originally launched in 2006 and there are frequently updates to it. Among all the features, some are of special use and aces the desire of almost all graphic designers and photographers to excel in their profession Adobe Photoshop CS6 is getting an update as Photoshop CS6.1. It is a time to rethink, redesign and redefine what we know as Photoshop. It includes 62 new features, which are designed to help amateur photographers become professional and artists better communicate ideas. As to a professional or a feature creator, they expected a highly functional tool to get better results with a minimum effort.

<https://soundcloud.com/koptivesat1978/download-game-doraemon-pc-full-21> <https://soundcloud.com/viabertili1978/prosim737-license-crack> <https://soundcloud.com/sandhealthpili1981/autocad-2013-32-bit-download-torrent> <https://soundcloud.com/comrodalars1985/cam350-10-0-crack-full> <https://soundcloud.com/neilaslib0/raat-1992-hindi-horror-movie-download> [https://soundcloud.com/chanmaturo1985/harry-potter-deathly-hallows-part-2-pc-game-crack-downloa](https://soundcloud.com/chanmaturo1985/harry-potter-deathly-hallows-part-2-pc-game-crack-download) [d](https://soundcloud.com/chanmaturo1985/harry-potter-deathly-hallows-part-2-pc-game-crack-download)

Adobe Photoshop Elements offers many tools that are useful for graphic designers and webmasters, including bright filters, artistic presets for your photo collections, and additional ways to manipulate your photos. Among the major tools are border effects, background masking, and features that work to edit the look of your images. This feature allows you to assign different graphic styles to photographs so you can easily apply them to your different projects. In addition, you can use the features to crop your photos and remove unwanted items and replace them with different graphic styles. One of the coolest tools for web designers and visual designers is the simple but powerful new Chrome & Firefox feature for Photoshop on the web. It is basically a web-based Photoshop application. In addition, you can add the element to your existing mobile web projects to enhance the look of your photos. Using the web-based Photoshop, you can make edit your photos with a full set of controls. The web-based application allows you to insert the custom photos and text in your design as well as edit them in real time. About 30% of Photoshop's new features are very innovative. You will see blur, color, and other adjustments in the latest version. While it doesn't yet include all of Photoshop's features, you will see many of the most powerful tools for professional designers, and they are all streamlined for Photoshop on the web. Below are some of the most popular and powerful Photoshop features:

<http://www.4aquan.com/wp-content/uploads/2023/01/aldizid.pdf>

<https://www.sneslev-ringsted.dk/wp-content/uploads/wasolw.pdf>

<https://ayusya.in/wp-content/uploads/renatam.pdf>

[http://peninsular-host.com/autosmotos.es/advert/adobe-photoshop-2021-version-22-2-download-free](http://peninsular-host.com/autosmotos.es/advert/adobe-photoshop-2021-version-22-2-download-free-crack-activator-latest-version-2022/)[crack-activator-latest-version-2022/](http://peninsular-host.com/autosmotos.es/advert/adobe-photoshop-2021-version-22-2-download-free-crack-activator-latest-version-2022/)

<http://legalzonebd.com/photoshop-elements-2015-download-2021/>

<http://www.healistico.com/wp-content/uploads/2023/01/seagne.pdf>

[https://mentorus.pl/wp-content/uploads/2023/01/Photoshop\\_2021\\_Version\\_225\\_\\_Download\\_Keygen\\_F](https://mentorus.pl/wp-content/uploads/2023/01/Photoshop_2021_Version_225__Download_Keygen_Full_Version_WIN.pdf) ull Version WIN.pdf

<https://www.pulpn.com/wp-content/uploads/2023/01/ellmak.pdf>

<https://knowledgepedia.in/remove-grain-photoshop-plugin-free-download-portable/>

<https://list-your-blog.com/wp-content/uploads/2023/01/Photoshop-Setup-70-Free-Download-LINK.pdf> <https://sprachennetz.org/advert/photoshop-7-0-free-trial-version-download-install/>

[https://kufm.net/wp-content/uploads/2023/01/Download\\_Photoshop\\_CC\\_2015\\_Incl\\_Product\\_Key\\_Free](https://kufm.net/wp-content/uploads/2023/01/Download_Photoshop_CC_2015_Incl_Product_Key_Free_Registration_Code_2023.pdf) [\\_Registration\\_Code\\_2023.pdf](https://kufm.net/wp-content/uploads/2023/01/Download_Photoshop_CC_2015_Incl_Product_Key_Free_Registration_Code_2023.pdf)

<https://www.forestofgames.org/2023/01/smoke-brush-photoshop-cc-free-download-high-quality.html> <https://www.corsisj2000.it/photoshop-oil-paint-plugin-free-download-portable/>

<https://www.whatshigh.com/download-grass-brush-photoshop-repack/>

<https://www.picketgram.fr/wp-content/uploads/2023/01/brushal.pdf>

<https://tiolita.com/adobe-photoshop-2022-version-23-with-licence-key-windows-2022/>

<http://cubaricosworld.com/wp-content/uploads/2023/01/helberd.pdf>

[https://turbulentelevenvansissi.nl/wp-content/uploads/2023/01/Adobe-Photoshop-70-Free-Download-](https://turbulentelevenvansissi.nl/wp-content/uploads/2023/01/Adobe-Photoshop-70-Free-Download-Pro-HOT.pdf)[Pro-HOT.pdf](https://turbulentelevenvansissi.nl/wp-content/uploads/2023/01/Adobe-Photoshop-70-Free-Download-Pro-HOT.pdf)

[https://teenmemorywall.com/wp-content/uploads/2023/01/Download\\_Keygen\\_Photoshop\\_Cs3\\_Free\\_L](https://teenmemorywall.com/wp-content/uploads/2023/01/Download_Keygen_Photoshop_Cs3_Free_LINK.pdf) [INK.pdf](https://teenmemorywall.com/wp-content/uploads/2023/01/Download_Keygen_Photoshop_Cs3_Free_LINK.pdf)

<https://buddymeets.com/wp-content/uploads/2023/01/tarigeor.pdf>

[https://imarsorgula.com/wp-content/uploads/2023/01/Adobe-Photoshop-Download-LifeTime-Activatio](https://imarsorgula.com/wp-content/uploads/2023/01/Adobe-Photoshop-Download-LifeTime-Activation-Code-Keygen-Full-Version-2023.pdf) [n-Code-Keygen-Full-Version-2023.pdf](https://imarsorgula.com/wp-content/uploads/2023/01/Adobe-Photoshop-Download-LifeTime-Activation-Code-Keygen-Full-Version-2023.pdf)

<http://www.viki-vienna.com/assets/wyldev.pdf>

<https://www.alnut.com/wp-content/uploads/2023/01/Download-Mac-Photoshop-REPACK.pdf>

<https://vitinhlevan.com/luu-tru/137522>

<https://kuudle.com/water-splash-brushes-photoshop-cs6-free-download-top/>

[https://www.handmademarket.de/wp-content/uploads/2023/01/Adobe-Photoshop-2021-Version-2200-](https://www.handmademarket.de/wp-content/uploads/2023/01/Adobe-Photoshop-2021-Version-2200-Download-License-Keygen-2023.pdf) [Download-License-Keygen-2023.pdf](https://www.handmademarket.de/wp-content/uploads/2023/01/Adobe-Photoshop-2021-Version-2200-Download-License-Keygen-2023.pdf)

<https://scamlords.com/wp-content/uploads/2023/01/conjay.pdf>

<https://www.markeritalia.com/2023/01/01/free-download-photoshop-action-link/>

[https://www.bountyla.com/adobe-photoshop-2022-version-23-0-2-download-free-keygen-for-lifetime-l](https://www.bountyla.com/adobe-photoshop-2022-version-23-0-2-download-free-keygen-for-lifetime-latest-version-2023/) [atest-version-2023/](https://www.bountyla.com/adobe-photoshop-2022-version-23-0-2-download-free-keygen-for-lifetime-latest-version-2023/)

[https://fotofables.com/wp-content/uploads/2023/01/Adobe\\_Photoshop\\_70\\_Free\\_Download\\_10\\_TOP.pd](https://fotofables.com/wp-content/uploads/2023/01/Adobe_Photoshop_70_Free_Download_10_TOP.pdf) [f](https://fotofables.com/wp-content/uploads/2023/01/Adobe_Photoshop_70_Free_Download_10_TOP.pdf)

<http://www.milanomia2.com/wp-content/uploads/2023/01/marjbri.pdf>

<http://www.chelancove.com/wp-content/uploads/2023/01/ulriholl.pdf>

[https://elevatedhairconcepts.com/wp-content/uploads/2023/01/Download-free-Photoshop-2021-Versi](https://elevatedhairconcepts.com/wp-content/uploads/2023/01/Download-free-Photoshop-2021-Version-2210-With-Key-X64-2023.pdf) [on-2210-With-Key-X64-2023.pdf](https://elevatedhairconcepts.com/wp-content/uploads/2023/01/Download-free-Photoshop-2021-Version-2210-With-Key-X64-2023.pdf)

<http://belcomcorp.com/wp-content/uploads/2023/01/berfabr.pdf>

[https://auxclicscitoyens.fr/wp-content/uploads/2023/01/Photoshop-2022-With-Keygen-With-Full-Keyg](https://auxclicscitoyens.fr/wp-content/uploads/2023/01/Photoshop-2022-With-Keygen-With-Full-Keygen-WIN-MAC-2022.pdf) [en-WIN-MAC-2022.pdf](https://auxclicscitoyens.fr/wp-content/uploads/2023/01/Photoshop-2022-With-Keygen-With-Full-Keygen-WIN-MAC-2022.pdf)

[https://slitetitle.com/wp-content/uploads/2023/01/Photoshop\\_2021\\_Version\\_2242.pdf](https://slitetitle.com/wp-content/uploads/2023/01/Photoshop_2021_Version_2242.pdf) <https://shi-id.com/?p=47820>

Another big advantage of Photoshop is its ability to connect to Adobe XD. This Web-based

workbench app provides collaboration and design tools for creating non web-based apps, websites, and other digital media content. The color and layout tools in Adobe XD integrate harmoniously with the editing and production tools in Photoshop, making it easy to create pixel-perfect designs and content between the two apps. Photoshop has made working with photos and graphics easier than ever with a host of new features. You can use it to automatically straighten, manipulate, and work with different resolutions. It is great for working with vector graphics and importing photos and photo-like graphics, you can also edit RAW photos and JPEGs without quality loss and speed up and improve your workflow. Photoshop's conversion tools give you control over a great deal of settings in Elements and CC. You can merge photos and slideshows, retouch individual images, use a wide range of special effects and filters, and create multipage projects. You can master all the features of the latest version of Photoshop. Photoshop is a fast-paced software. It is at the forefront of the new digital landscape. The versatility and power of this application basically lets anyone control what he or she wants to create which is something that is very important today as people are always looking for something that is original and very much about the artist. The fact that it can even fit on a mobile device and take the strain of huge images is something really cool. If you are planning to work in the mammoth task of editing pictures for a website or magazine, Photoshop is the way to go.